# **+ AUTODOC CLUB**

Kuidas vahetada **VAUXHALL Vectra Mk II** (C) Sedaan (Z02) lambda  $andur - \tilde{o}$ petus

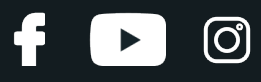

#### **SARNANE VIDEOÕPETUS**

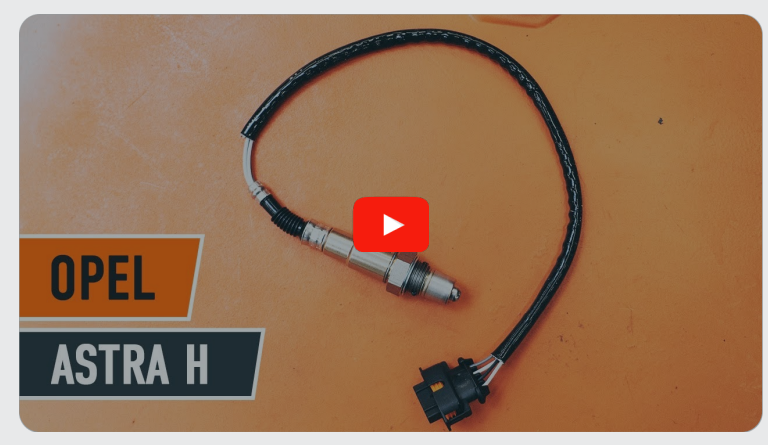

See video näitab sarnase varuosa asendamist teise sõiduki puhul

#### **Oluline!**

Seda asendusprotseduuri saab kasutada:

VAUXHALL Vectra Mk II(C) Sedaan (Z02) 1.8 16V, VAUXHALL Vectra Mk II(C) Sedaan (Z02) 2.2 16V, VAUXHALL Vectra Mk II (C) Sedaan (Z02) 1.8 16V Dualfuel, VAUXHALL Vectra Mk II(C) Sedaan (Z02) 2.0 16V Turbo, VAUXHALL Vectra Mk II (C) Sedaan (Z02) 2.2 direct, VAUXHALL Vectra Mk II (C) Sedaan (Z02) 1.8

Sammud võivad kergelt varieeruda olenevalt auto disainist.

See juhend koostati sarnase autovaruosa asendamismeetodi põhjal sõiduki puhul OPEL Astra H Sedaan (A04) 1.6 (L69)

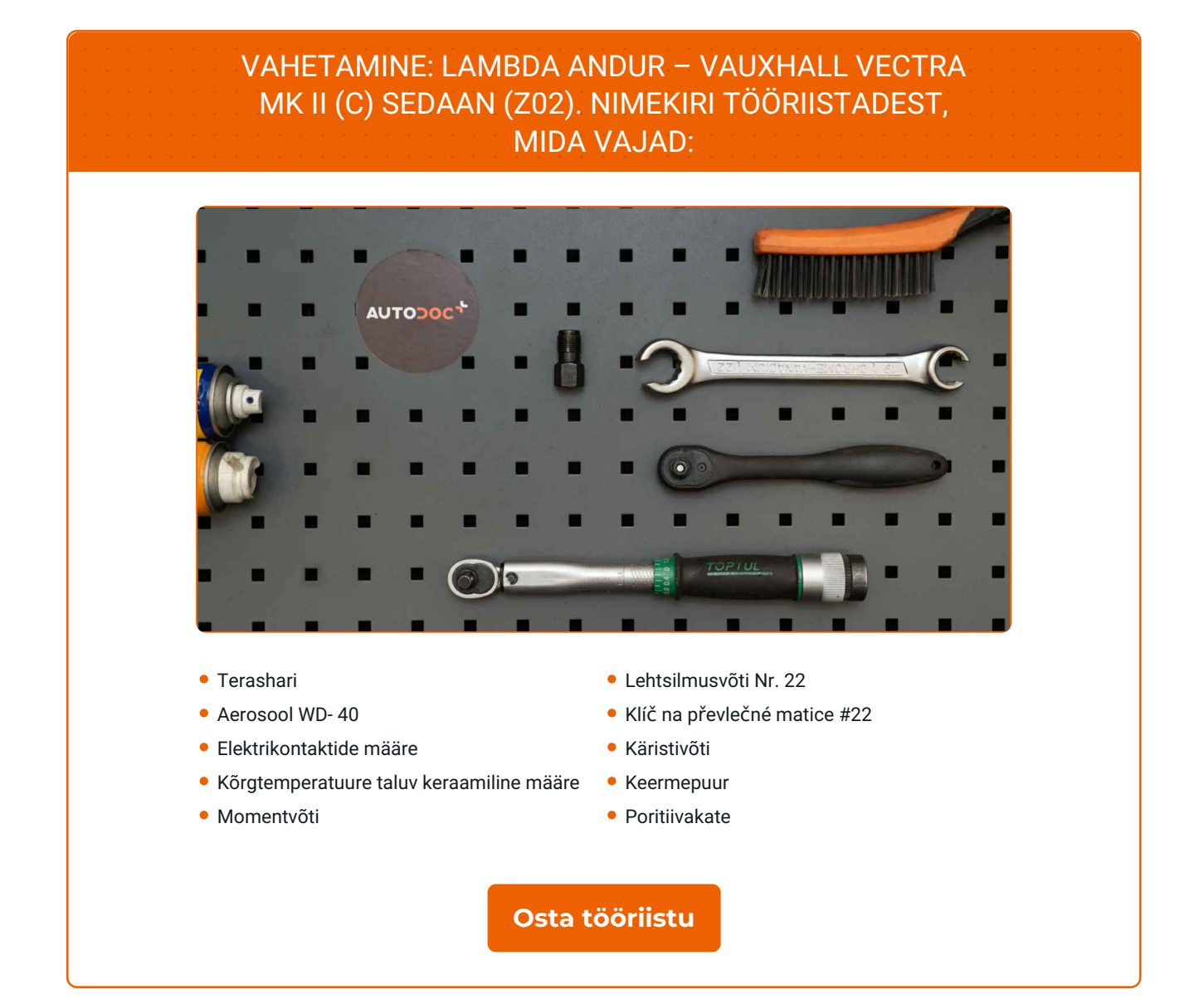

 $\odot$ 

6

 $\blacktriangleright$ 

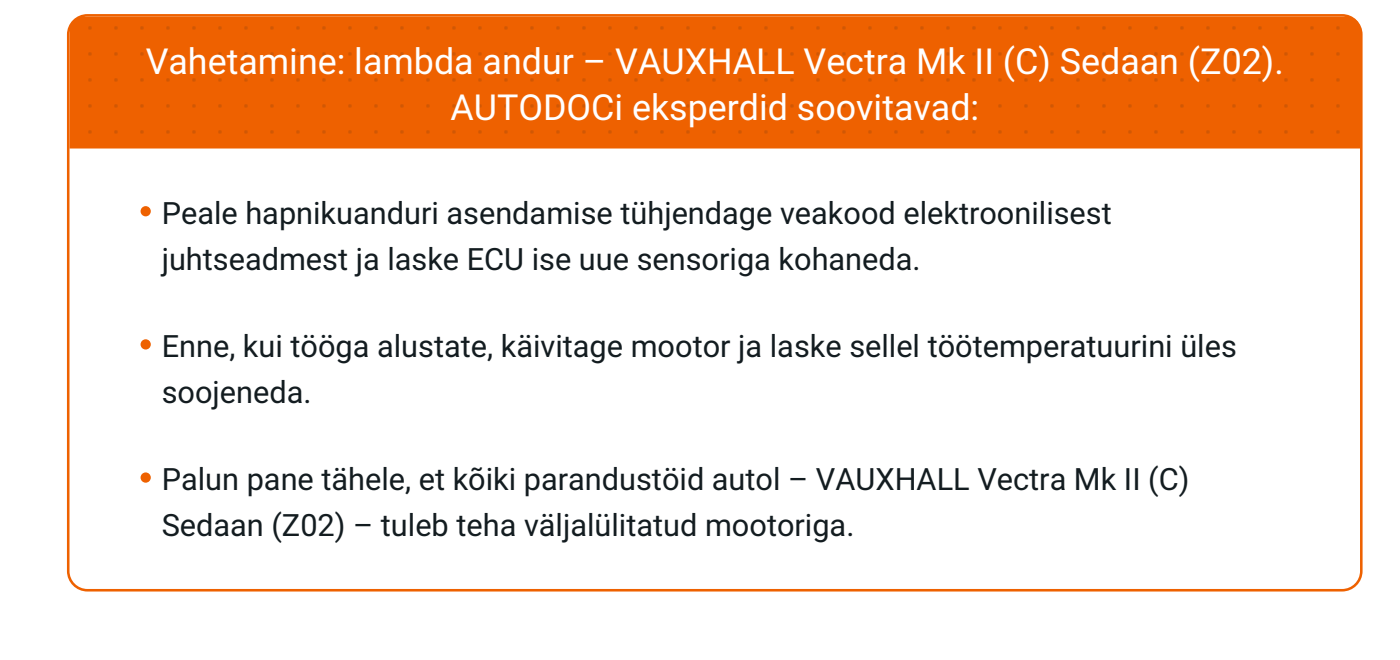

## **SOORITAGE ASENDAMINE JÄRGNEVAS JÄRJEKORRAS:**

Auto värvi ja plastikust osade kaitsmiseks kasutage kaitsekatet.

Tõstke autot kasutades tungrauda või asetage see kanalile.

Avage kapott.

Puhastage hapnikuanduri kinnitus. Kasutage terasharja. Kasutage WD-40 aerosooli.

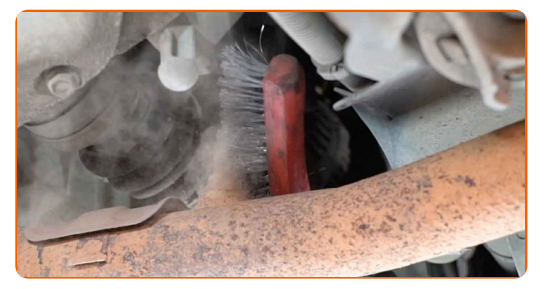

**5**

Võtke hapnikuanduri pistik lahti.

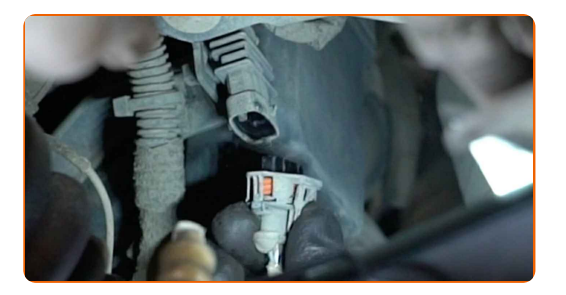

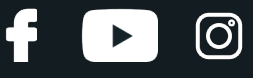

**6**

Keerake hapnikuanduri kinnitus lahti. Kasutage avatud silmusvõtit #22.

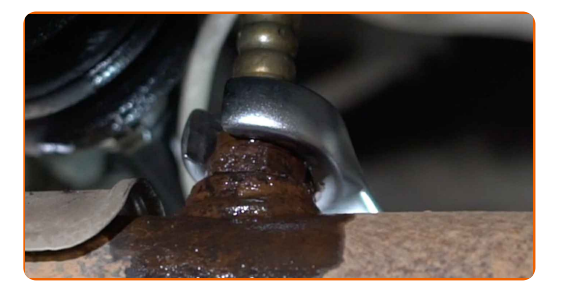

**7**

Eemaldage hapnikuandur.

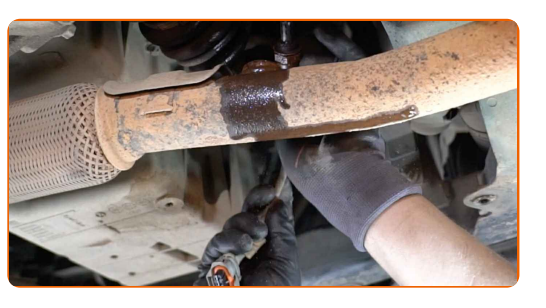

**8**

Lõigake uue hapnikuanduri pistik. Kasutage keermepuuri. Kasutage käristivõtit.

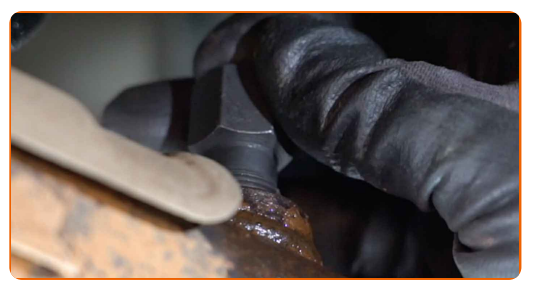

**9**

Töödelge hapnikuandur. Kasutage kõrgtemperatuure taluvat keraamilist määret.

**10**

Paigaldage uus hapnikuandur.

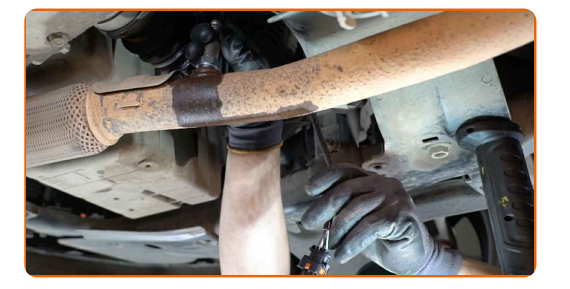

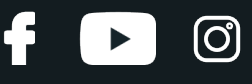

**11**

Pinguatge hapnikuanduri kinnitus. Kasutage kombivõtit Nr. 22. Kasutage momentvõtit. Pingutage seda 32 Nm pöördemomendiga.

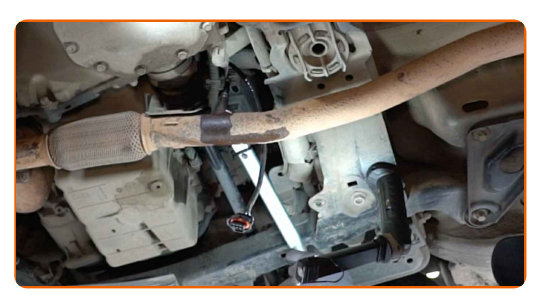

**12**

Töödelge hapnikuanduri pistik. Kasutage dielektrilist määret.

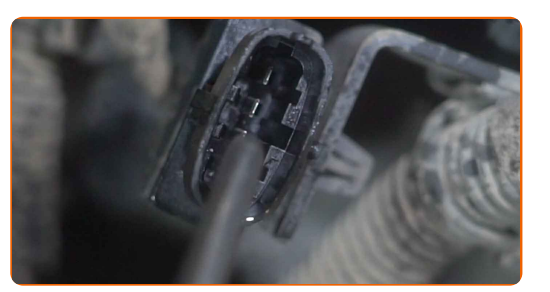

**13**

Töödelge hapnikuanduri pistik.

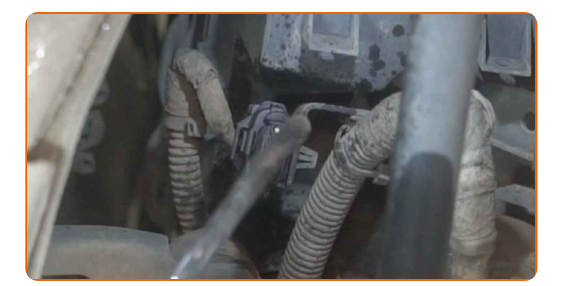

Laske auto alla.

Lülitage süüde sisse. See on vajalik veendumaks, et komponent töötab korralikult.

Lülitage süüde välja.

Eemaldage kaitsekate.

Sulgege kapott.

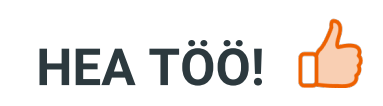

**VAATA [ROHKEM](https://club.autodoc.ee/manuals/vauxhall/vectra/vectra-mk-ii-c?utm_source=club.autodoc.ee&utm_medium=referral&utm_campaign=vote_PDF&utm_term=ee) ÕPETUSI**

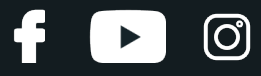

### **AUTODOC — TOP KVALITEET JA TASKUKOHASED AUTOVARUOSAD INTERNETIST**

AUTODOC`I [MOBIILIRAKENDUS:](https://interstitials.onelink.me/1036709825?pid=pdf) HAARAKE SUUREPÄRASTEST PAKKUMISEST, SAMAS OSTES MUGAVALT

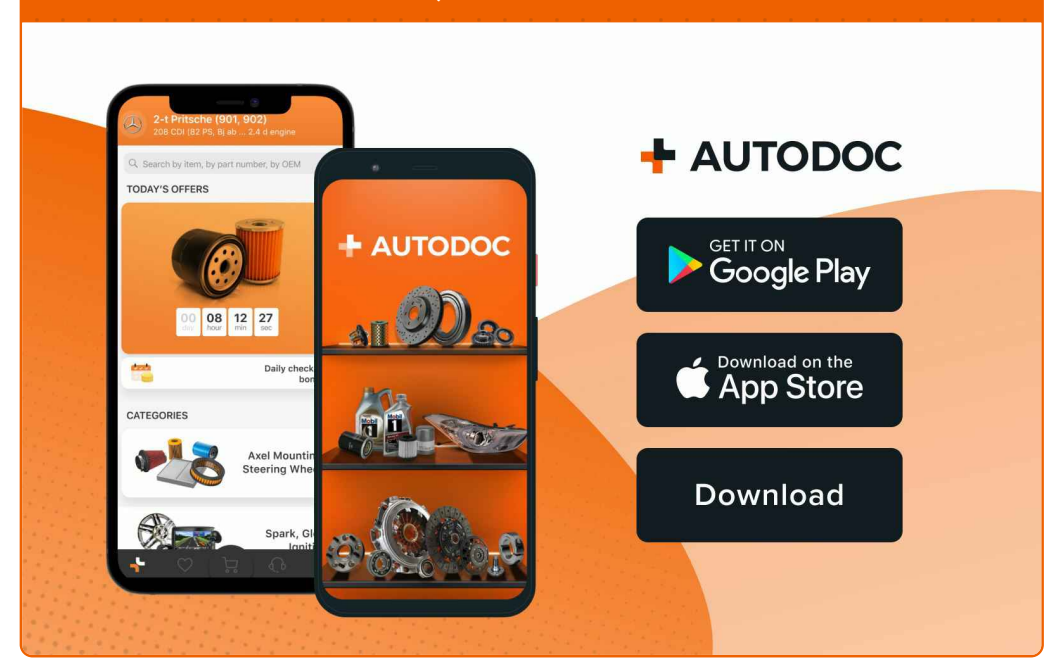

#### **[SUUREPÄRANE](https://www.autodoc.ee?utm_source=pdf) VALIK VARUOSASID TEIE AUTOLE**

#### **[LAMBDA](https://www.autodoc.ee/auto-osad/lambda_sond-10148?utm_source=pdf) ANDUR: LAI VALIK**

## **VASTUTUSE VÄLISTAMINE:**

Dokument sisaldab ainult üldisi soovitusi, mis võivad olla abiks remondi- või asendustööde teostamisel. AUTODOC ei vastuta mistahes kaotuste, vigastuste ega varaliste kahjude eest, mis on tekkinud remonditööde või asendusprotsessi käigus vale kasutamise või antud informatsiooni vale tõlgendamise tagajärjel.

AUTODOC ei vastuta mistahes võimalike vigade ja ebatäpsuste eest selles juhendis. Antud informatsioon on ainult informatiivset laadi ja eiasenda spetsialisti nõuandeid.

AUTODOC ei vastuta varustuse, tööriistade ja autovaruosade vale või ohtliku kasutamise eest. AUTODOC soovitab kindlasti olla ettevaatlik ja järgida ohutusnõudeid, kui teostatakse remondi- või asendustöid. Pidage meeles, et madala kvaliteediga autovaruosade kasutamine ei taga teile vajalikul tasemel liiklusohutust.

© Copyright 2023 - Kogu selle veebilehe sisu, eriti tekstid, fotod ja graafikud on autoriõiguse seaduse poolt kaitstud. Kõik õigused, sealhulgas kopeerimine, kolmandatele osapooltele avalikustamine, redigeerimine ja tõlkimine kuuluvad AUTODOC SE.